## **Abrechnung der geleisteten Übungsleiterstunden**

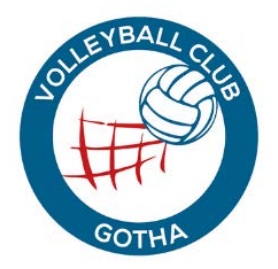

Name des Übungsleiters:

Trainingsgruppe:

## **Stundennachweis Monat**

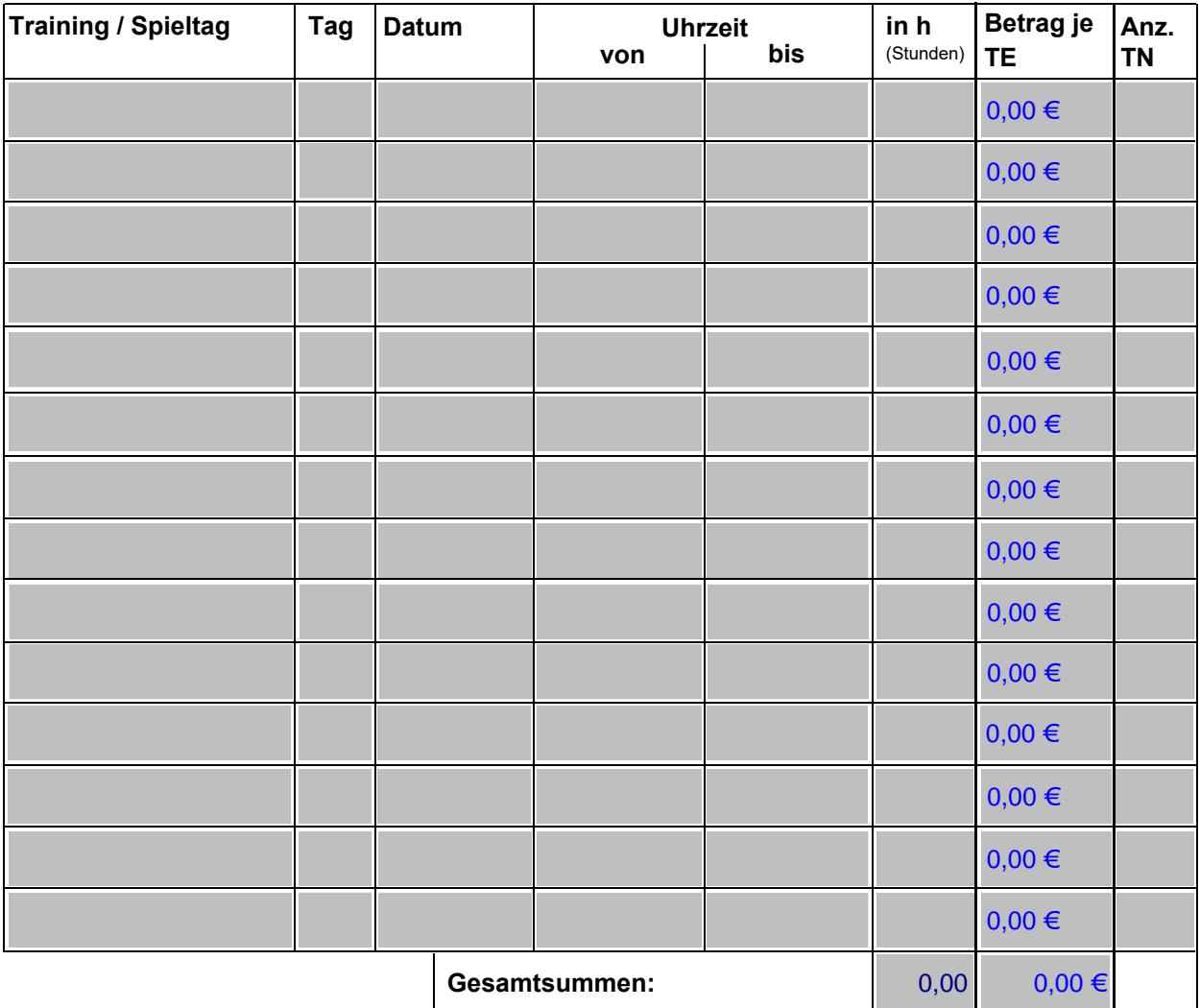

Ich bestätige, dass ich die Trainingsstunden wie o.a. gehalten habe. Die ÜL-Entschädigung erbitte ich auf mein Konto bei:

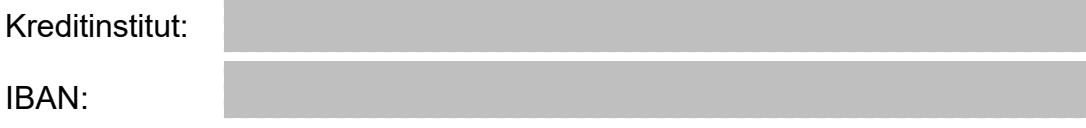

bestätigt VC Gotha